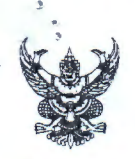

# บันทึกข้อความ

ส่วนราชการ โรงพยาบาลร้อยเอ็ด กลุ่มงานพัสดุ โทร. ๐-๔๓๕๑-๘๒๐๐ ต่อ ๗๖๗๙

วันที่ อด พคุศจิกายน ๒๕๖๓

ที่ รอ ๐๐๓๒.๑๐๑/ตุวสว

เรื่อง การกำหนดคุณลักษณะเฉพาะและราคากลางเครื่องตรวจตาด้วยคลื่นเสียงความถี่สูงชนิดเอและ บีสแกน

เรียน ผู้ว่าราชการจังหวัดร้อยเอ็ด

### เรื่องเดิม

ตามคำสั่งจังหวัดร้อยเอ็ด ที่ ๒๘๗๕/๒๕๖๓ ลงวันที่ ๒ ตุลาคม ๒๕๖๓ เรื่อง แต่งตั้ง คณะกรรมการกำหนดคุณลักษณะเฉพาะและราคากลางเครื่องตรวจตาด้วยคลื่นเสียงความถี่สูงชนิดเอและ บีสแกน จำนวน ๑ เครื่อง ด้วยเงินงบประมาณรายจ่ายประจำปี ๒๕๖๔

## ข้อเท็จจริง

ึคณะกรรมการฯ ได้ดำเนินการกำหนดคุณลักษณะเฉพาะและราคากลางเครื่องตรวจตาด้วย คลื่นเสียงความถี่สูงชนิดเอและบีสแกน จำนวน ๑ เครื่อง เป็นเงิน ๑,๒๐๐,๐๐๐.-บาท (หนึ่งล้านสองแสนบาทถ้วน)

# ระเบียบที่เกี่ยวข้อง/คำสั่ง

ผู้ว่าราชการจังหวัดร้อยเอ็ด มอบอำนาจให้ผู้อำนวยการโรงพยาบาลร้อยเอ็ด ปฏิบัติราชการ แทนในการอนุมัติเกี่ยวกับการจัดซื้อจัดจ้างทุกวิธี โดยมอบให้ปฏิบัติราชการแทนทั้งกระบวนการ ทุกขั้นตอน วงเงินไม่เกิน ๕,๐๐๐,๐๐๐ บาท ตามคำสั่งจังหวัดร้อยเอ็ด ที่ ฅ๒๒๒ /๒๕๖๓ ลงวันที่ ๒ พฤศจิกายน ๒๕๖๓

### ข้อพิจารณา

คณะกรรมการกำหนดคุณลักษณะเฉพาะและราคากลางเครื่องตรวจตาด้วยคลื่นเสียงความถี่ สูงชนิดเอและบีสแกน ดังกล่าว เรียบร้อยแล้ว

### ข้อเสนอ

จึงเรียนมาเพื่อโปรดทราบ และขออนุมัติใช้คุณลักษณะเฉพาะและราคากลางต่อไป

(นายสุกิจ นี่มนวลวัฒนา)

(นางสาวศันสนีย์ คงพิพัฒน์ไชยศิริ)

**. (.** (นางพิสมัย สัตนาโค) ⊿ ه.

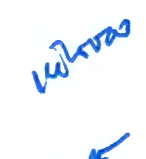

(นายชาญชัย จันทร์วรชัยกุล) ผู้อำนวยการโรงพยาบาลร้อยเอ็ด ปฏิบัติราชการแทนผู้ว่าราชการจังหวัดร้อยเอ็ด ตารางแสดงวงเงินงบประมาณที่ได้รับจัดสรรและราคากลาง (ราคาอ้างอิง) ในการจัดซื้อจัดจ้างที่มิใช่งานก่อสร้าง

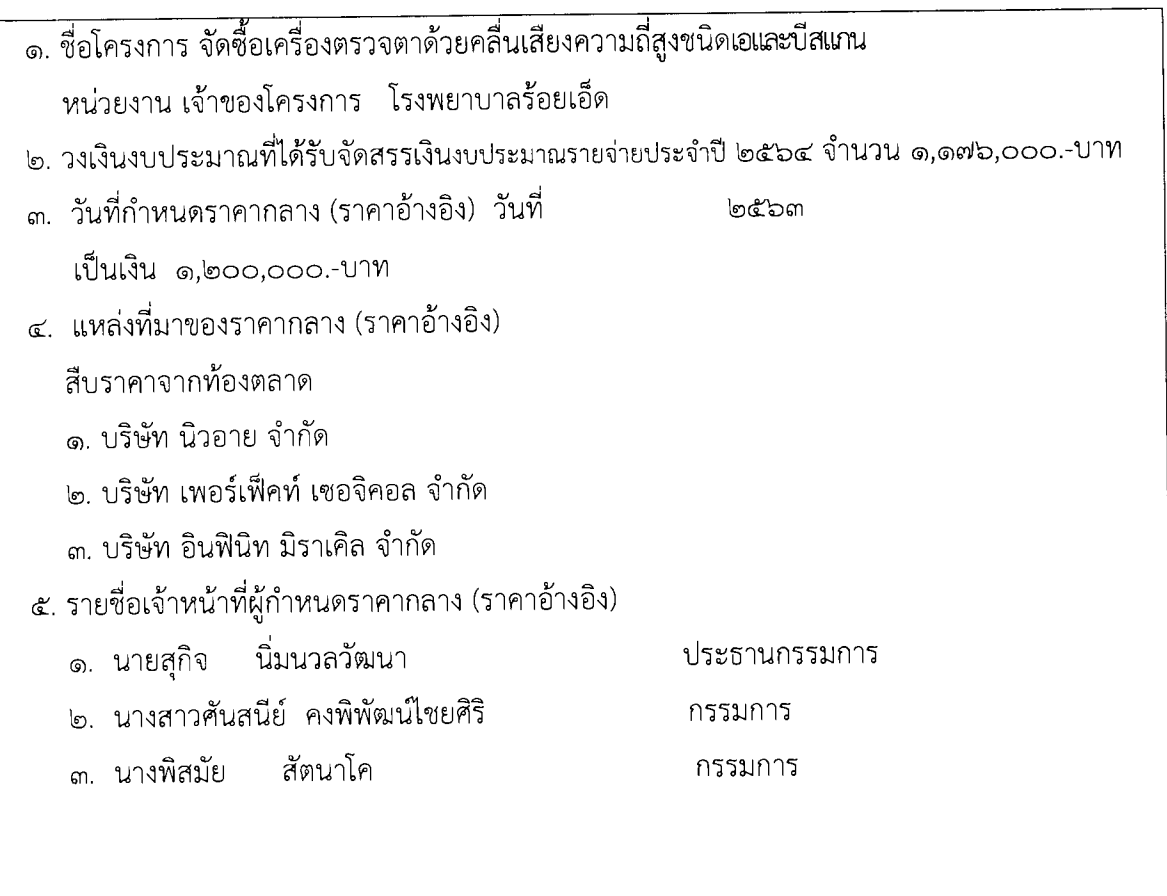

#### คุณลักษณะเฉพาะ

# เครื่องตรวจตาด้วยคลื่นเสียงความถี่สูงชนิดเอและบีสแกน

### ประกาศจังหวัดร้อยเอ็ด ลงวันที่

**bect**ban

- ๑. ความต้องการ เครื่องตรวจตาด้วยคลื่นเสียงความถี่สูงชนิดเอและบีสแกน
- ๒. วัตถุประสงค์การใช้งาน ใช้ตรวจตาโดยใช้คลื่นเสียงความถี่สูง เพื่อดูความผิดปกติของลูกตา และวัดความยาวลูกตา
- ุ ๓. **คุณสมบัติทั่วไป** เป็นเครื่องตรวจวิเคราะห์ภายในลูกตาโดยใช้คลื่นเสียงความถี่สูง ซึ่งสามารถการทำงานได้ดังนี้
	- ตรวจวิเคราะห์จอประสาทตาด้วยคลื่นเสียงความถี่สง (B-scan) ຓ.໑
	- ตรวจวัดความยาวลูกตาด้วยคลื่นเสียงความถี่สูง (A-scan) <u>ຕ.ໄອ</u>

### ๔. คุณสมบัติทางเทคนิค

๔.๑ A-SCAN MODE

- ๔.๑.๑ ตัว Probe ใช้ขนาดความถี่ไม่น้อยกว่า ๑๐ MHz
- มีโหมดการวัดแบบสัมผัส immersion และ direct contact ๔.෧.๒
- A Scan มีโหมดในการวัด แบบ cataract, dense cataract, aphakic และ ๔.ൈ pseudophakic modes
- ๔.๑.๔ มีสูตรในการคำนวณ IOL calculation คือ Binkhorst, Regression-II, Theoretic/T, Holladay, Hoffer-Q, Haigis Post-Refractive IOL Formulas: Latkany Myopic, Latkany Hyperopic, Aramberri Double-K

### «.๒ B-SCAN MODE

- ๔.๒.๑ ตัวโพรบมีความละเอียดในการสแกนขนาดไม่น้อยกว่า ๑๒ MHz และขนาดไม่น้อยกว่า ๒๐ MHz (option)
- ๔.๒.๒ สามารถเลือกตำแหน่งในการวัดและคุณภาพของภาพได้ ดังนี้
	- Orbit
	- Vitreous Body
	- Retina Surface
	- Deep Retina / Choriod
- ๔.๒.๓ มีปุ่มปรับควบคุมในการวัดและปรับคุณภาพของภาพสองปุ่ม คือ
	- Log gain
	- Exponential gain (e-gain)
- ๔.๒.๔ สามารถถ่ายภาพและเก็บภาพเป็นไฟล์รูปภาพ ๕๐ รูปต่อ ๑ VDO คลิป
- ๔.๓ ลักษณะตัวเครื่องเป็นแบบ PC แบบตั้งโต๊ะ
- ๔.๔ หน้าจอมีความละเอียดไม่น้อยกว่า ๑๙๒๐ x ๑๐๘๐ พิกเซล
- ๔.๕ มีซอฟแวร์ระบบปฏิบัติการ Microsoft Windows ๑๐
- ๔.๖ สามารถเชื่อมต่ออุปกรณ์ประกอบ ผ่าน Five (๕) USB port GigE Ethernet LAN port HDMI, serial, VGA, and RJ-c& ports
- ๔.๗ มีตัวเก็บข้อมูล ขนาดไม่น้อยกว่า ๑ TB
- ๔.๘ มีจอ MONITOR ขนาดจอไม่น้อยกว่า ๒๑ นิ้ว
- ๔.๙ มีโปรแกรม Software จัดเก็บและประมวลผล

### ๕. อุปกรณ์ประกอบการใช้งาน

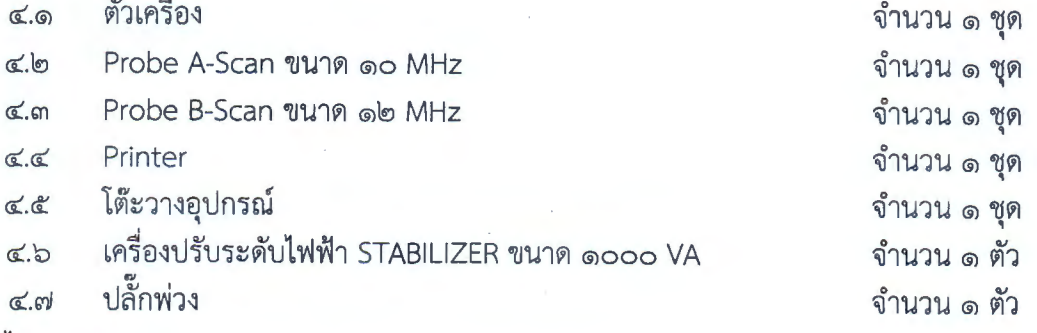

### ๖. เงื่อนไขเฉพาะ

รับประกันคุณภาพ ๑ ปี  $5.0$ 

มีคู่มือการใช้งานภาษาอังกฤษ ๑ ชุด  $b.\sigma$ 

ผู้ขายต้องมีหนังสือใบจดทะเบียนสถานประกอบการผลิตเครื่องมือแพทย์ หรือใบจดทะเบียนสถาน  $b.m$ ์<br>ประกอบการนำเข้าเครื่องมือแพทย์และหนังสือรับรองประกอบการนำเข้าเครื่องมือแพทย์ ที่ออกให้ โดยสำนักงานคณะกรรมการอาหารและยา (อ.ย.) ของประเทศไทย

ราคากลาง จำนวน ๑ เครื่อง เป็นเงิน ๑,๒๐๐,๐๐๐.-บาท (หนึ่งล้านสองแสนบาทถ้วน)

(ลงชื่อ).................. ............. ประธานกรรมการ · (นายสุกิจ นิ่มนวลวัฒนา)

............ กรรมการ (นางสาวศันสนีย์ คงพิพัฒน์ไชยศิริ)

......... กรรมการ (นางพิสมัย สัตนาโค)